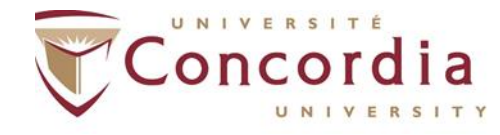

**GINA CODY SCHOOL OF ENGINEERING AND COMPUTER SCIENCE** 

Department of Chemical and Materials Engineering

1

2

3

4

5

## Steps to Access Research Labs

*\**If you are a new student, and *after* your permissions have been granted, access cards can be picked up from the Security Desk in the Hall Building (H-118) by presenting your student ID.

The supervisor makes a request for the student's access to the lab(s) to [erica.howse@concordia.ca](mailto:erica.howse@concordia.ca) .

The supervisor will verify the list of trainings for the student to complete before accessing the lab.

Complete the trainings and send confirmation to [erica.howse@concordia.ca](mailto:erica.howse@concordia.ca) . She will verify with EH&S.

Once verified, access permissions will be updated in the database and will be active the following day.\*

Complete the Safety Orientation Checklist with your supervisor.

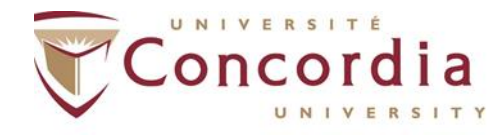

**GINA CODY SCHOOL OF ENGINEERING** AND COMPUTER SCIENCE

Department of Chemical and Materials Engineering

## Steps to Performing Experiments

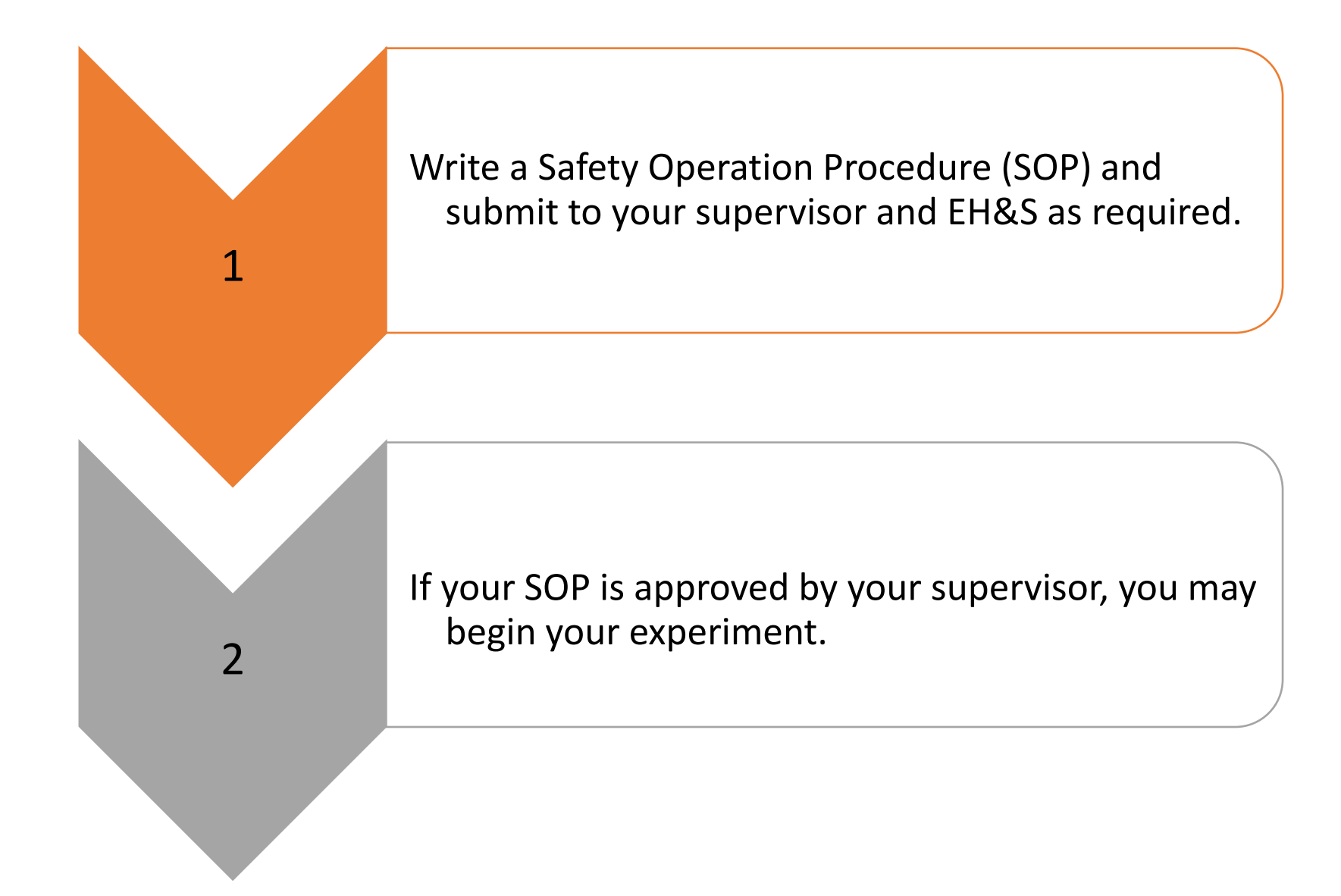